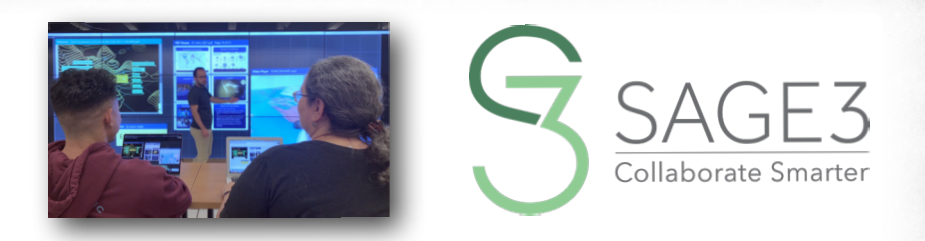

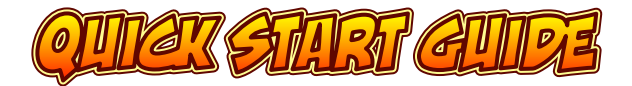

## *download and install sage3 from sage3.sagecommons.org*

*this guide is for beta version* **(November 10, 2022)**

## *After installing SAGE3, launch it, and login…*

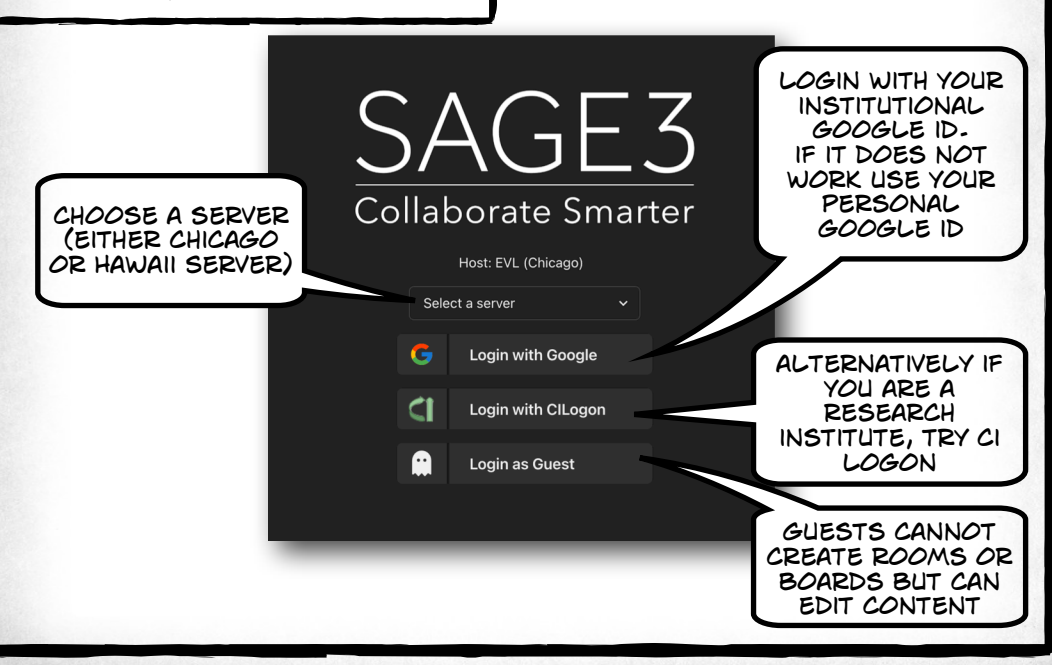

## *after you login, enter a room and a collaboration board…*

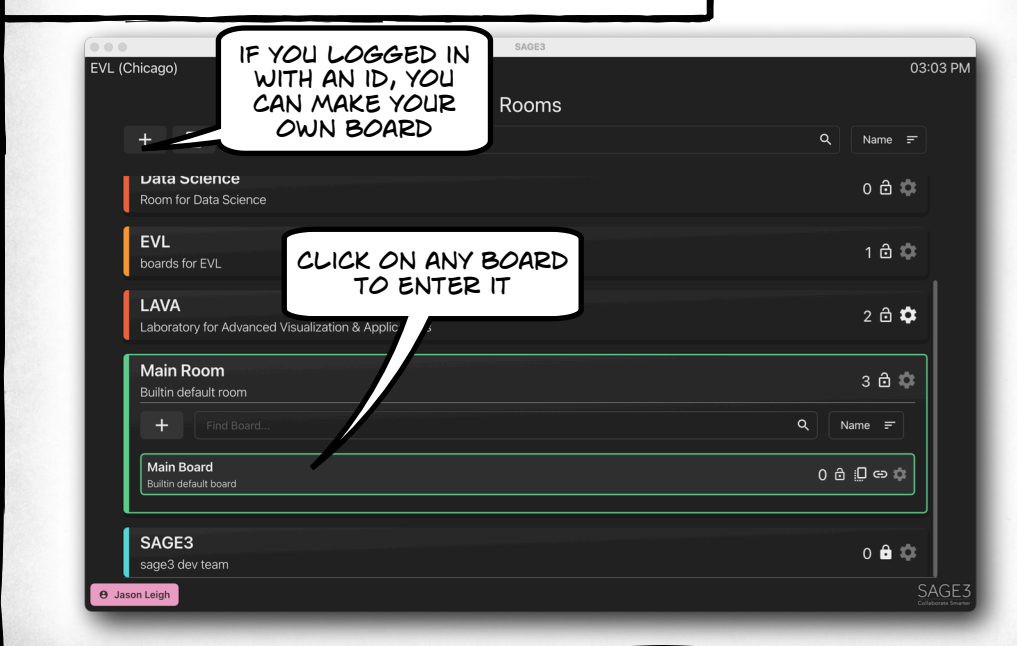

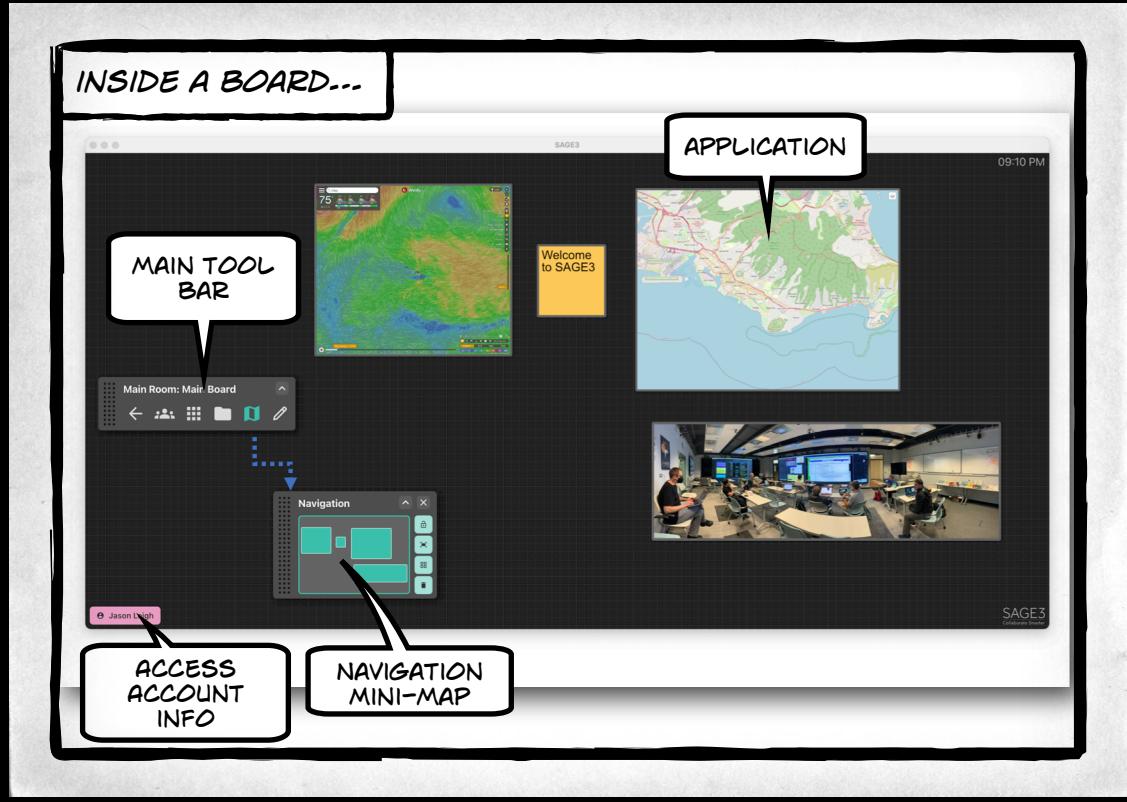

## *Navigating the board…*

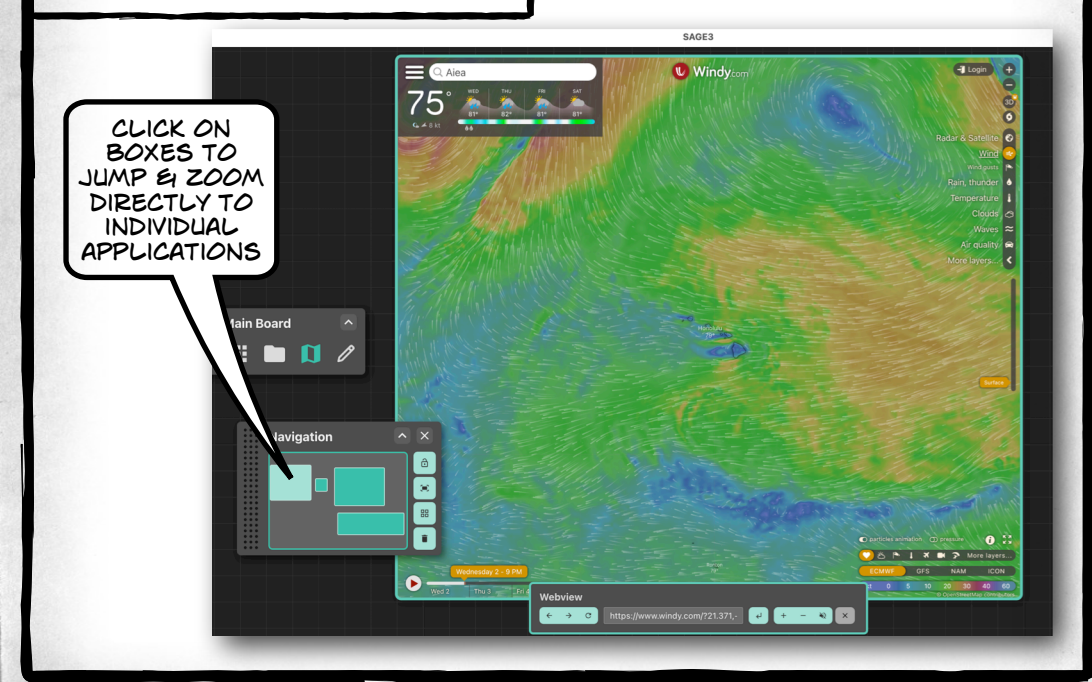

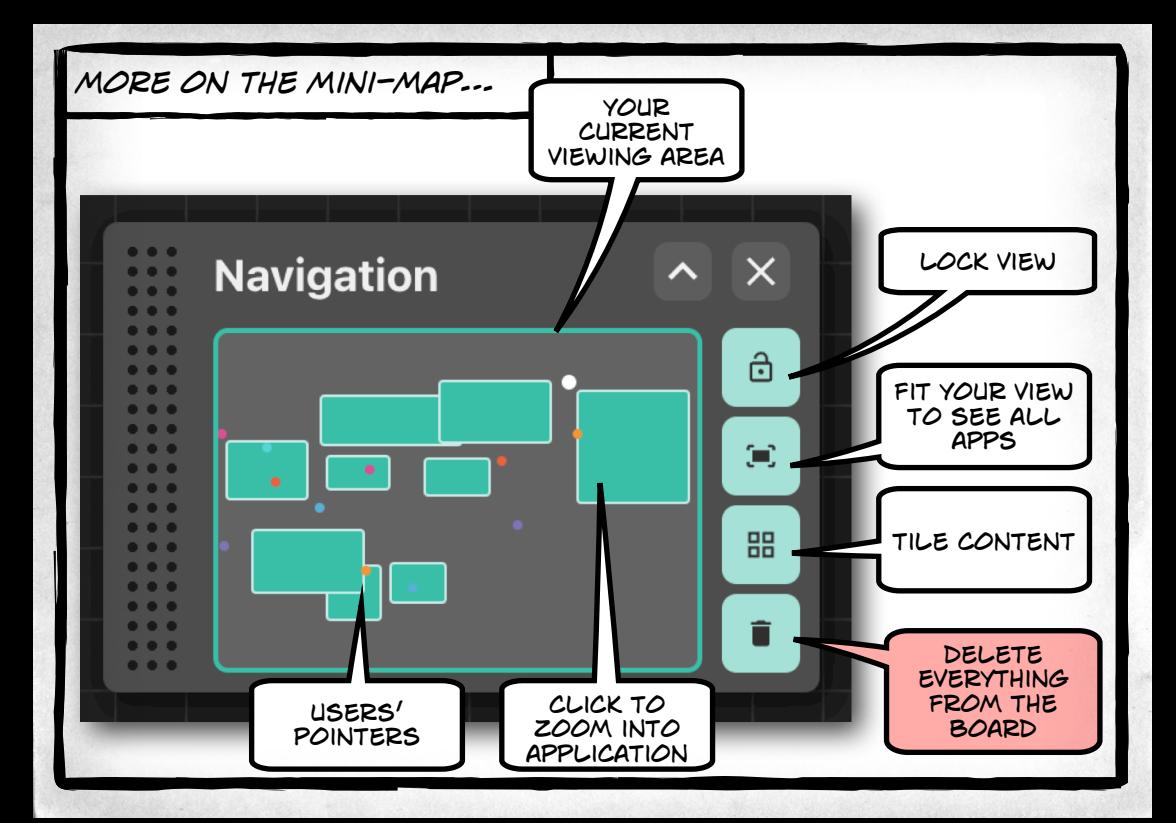

## *Fine tune your navigation…*

pan and zoom by holding down the spacebar. Then click-anddrag with your mouse to pan, and turn your scroll wheel to zoom.

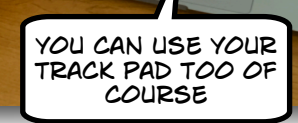

陵

P

Ē.

### *you can upload pdf, jpg, JPEG, png, svg, webp, txt, md, markdown, mp4, m4v, py, geojson files & URLs into SAGE3…*

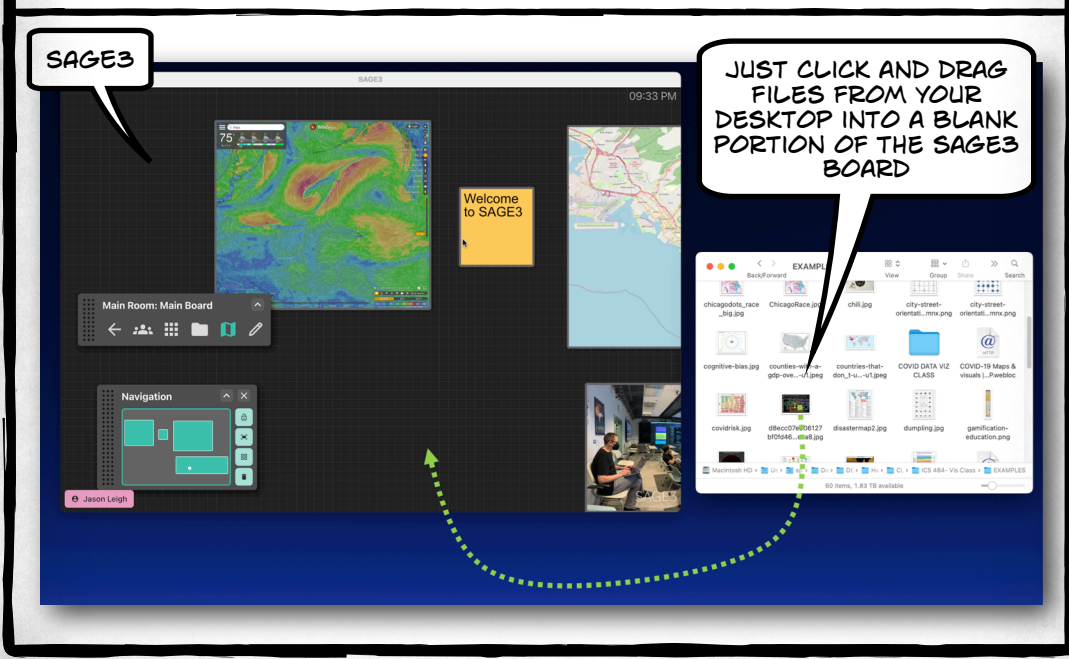

### *controlling your applications…*

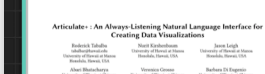

**Verenica Grossa Barbara Et Eugenio**<br>Enternity of Hissis at Chicago University of Hisses at Chicago University of Hissis at Chicago Moira Zellaer<br>University of Northeaston

### Andrew Johnson<br>mity of Eineis at Chicago  $\Box$

each application has a toolbar WITH ADDITIONAL options you can access

CCS CONCEPTS<br>
1 Hamm contact of properties of the state of the system and<br>
hads - Computer systems expected<br>
in the system of the system of the system of the system of<br>
half-system of the system of the system of the system  $\frac{1}{2}$ 

KEYWORDS<br>néural/sograpy processing, M.F. 81, artificial intella<br>Alik chualtastas, always linkuing, ovathraring, alway<br>data charts, convenational, iteravalate, Articulates ------

### 

page broeker (NJ) and Note The Interface (

to the set of<br>sources a future where we strongly considered on poles, and a different<br>tree value than morely as briefs. The set of the set of the set of<br>the set of the poles we will denote by the set of the set of the<br>set

N21. How can always betoning data contentrative queries?<br>N21. How can an always listening system actively participate the control with the control of the

### $1.$ AFTICULATE OVERA

ARTRASATE STSIERI<br>per i éqütuben ten uses might molt with Arizabite : Ariz<br>comment a data é access af traff celer (160) (160 des form 3.1 Activates V American to a

Approach to an<br>sing Artificial Intelligent

 $0 - 1$  $\begin{array}{c|c} \hline \textbf{1} & \textbf{1} \\ \hline \textbf{2} & \textbf{1} \\ \hline \textbf{3} & \textbf{1} \end{array}$ - 1950 - <del>- 19</del> المصا  $\overline{1}$ 

igure 3. When Articulate- identifies us uttenans us a guery<br>is query is sunt to the Charl Extracture to determine the<br>out-dust type to visualize. Then Articulates entered group<br>otios jattelisers and filters) to add into a

### it at a substitute of the second state of the second state of the second state of the second state in the second state of the second state of the second state of the second state of the second state of the second state of

.<br>(1) Exploit Property Extensive (Piguer 2 outline 8)<br>(1) Alberta Estador Property Extractor (Force 7 artifice 8). The Exploit Property Extractor will extract any explicit properties that are reasonable the queers. As an example, in the queer

The About Counting Paperty Estuate will attend<br>tailine the query is also include properties that wave reactions for the query in the term<br>are reactions for the party in the near symplety approximate contains the<br>formal of

. El our analysis.<br>In these otherwore, the property "midwest" was mentioned twize<br>we set the threshold to it, Articulate: will also include the Elber<br>we set of it therefold to it, Articulate: will also include the Elber

disheres this<br>An Always Listening Vasulination A heat map of COMD<br>(th and disheres risk filtered by the mithens)

in the count that the two should retires out the years to

### 1.5 Intermittent Sacatagement Generated hotermi<br>Charles

for example, for this pdf viewer, CLICK ON  $N+''$  TO show more pages

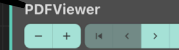

even more options here, like download a copy of the content

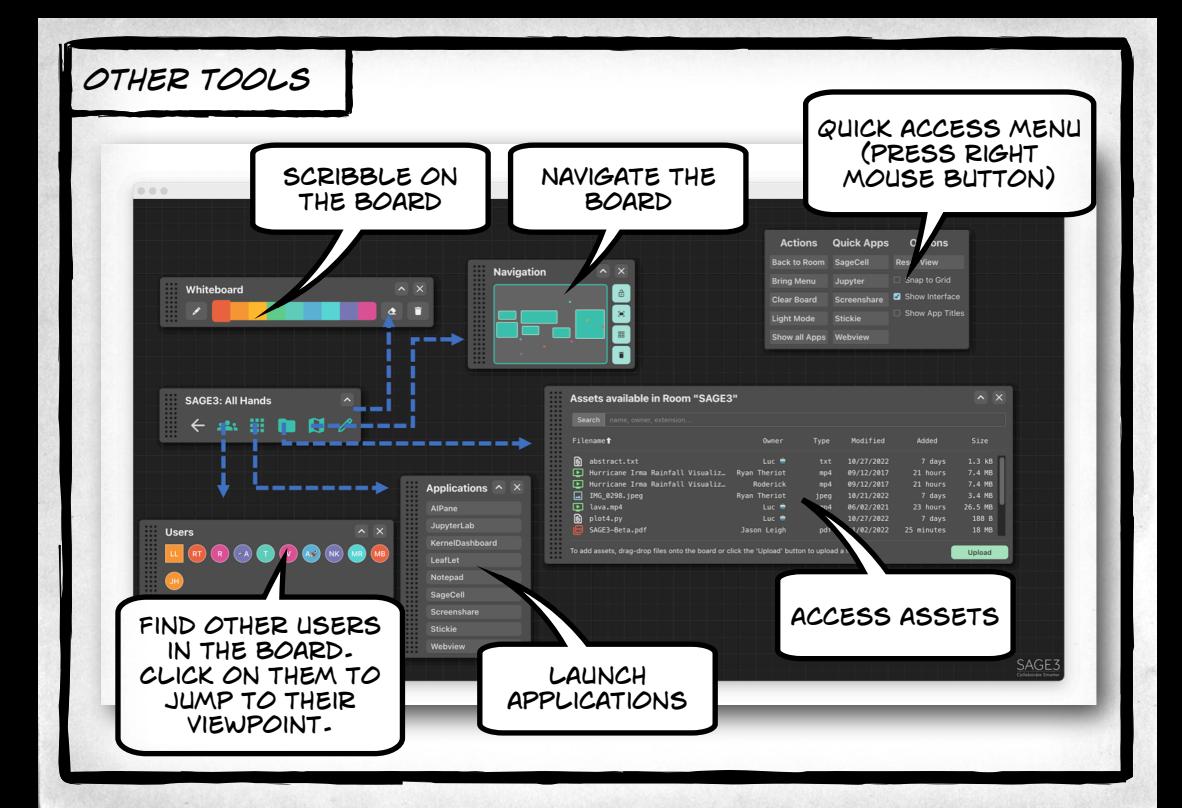

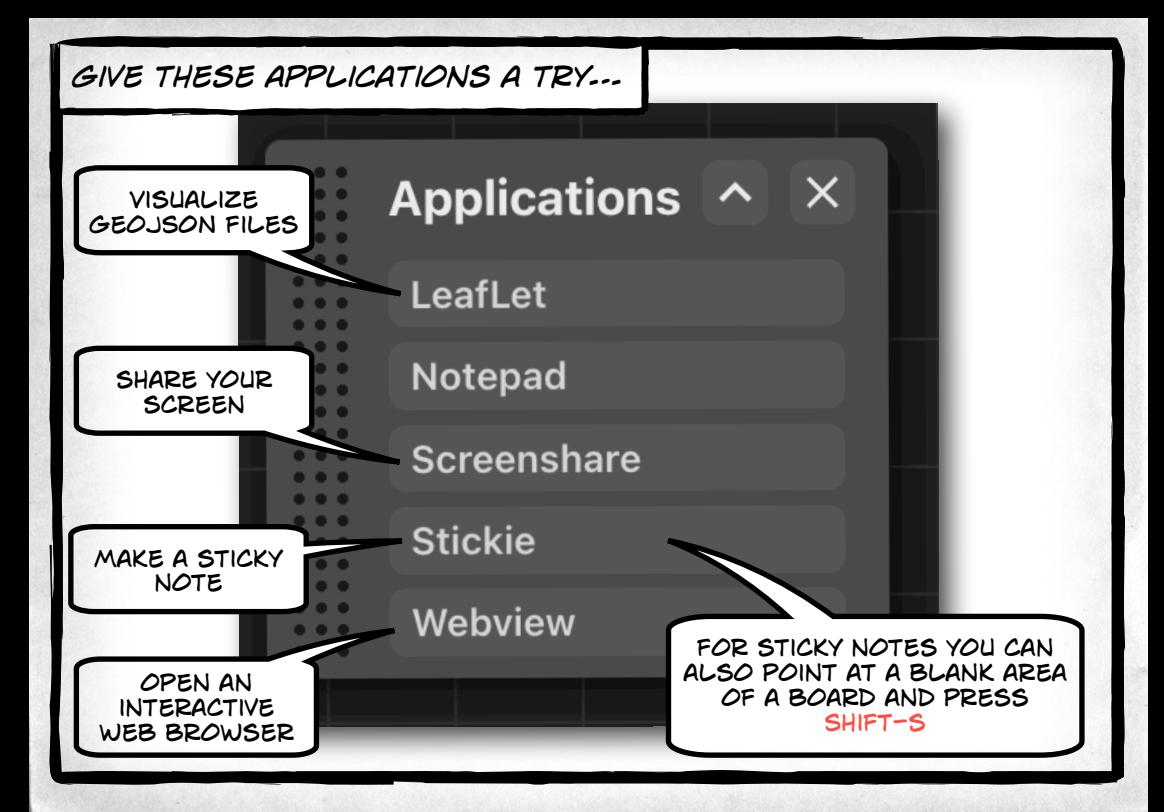

# *screen sharing…*

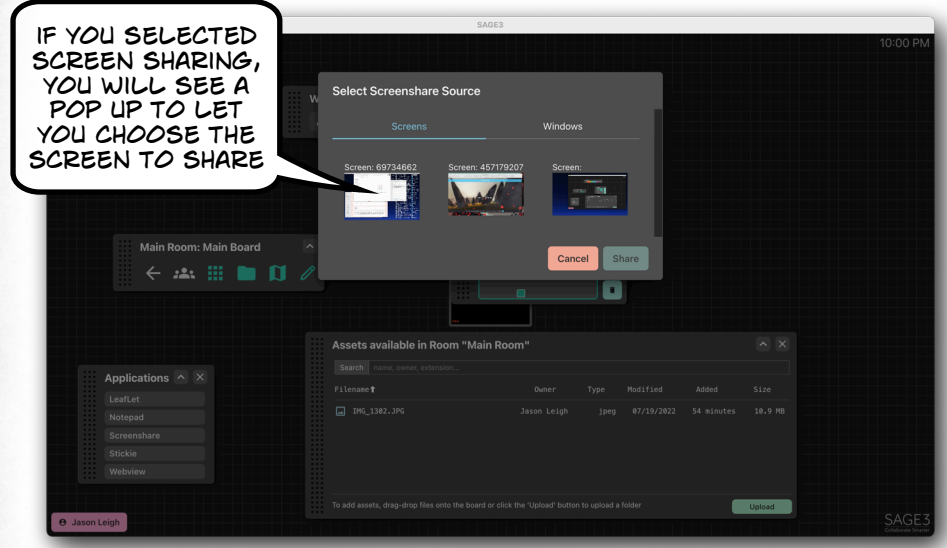

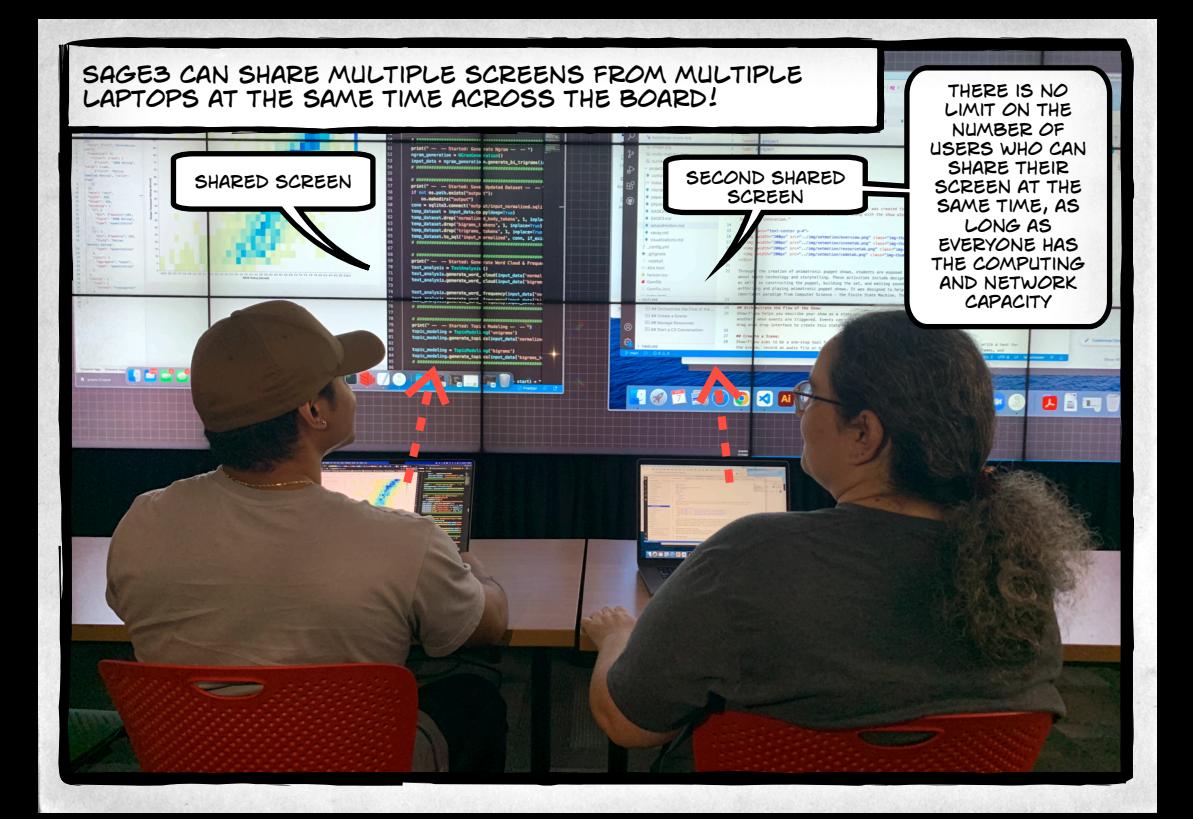

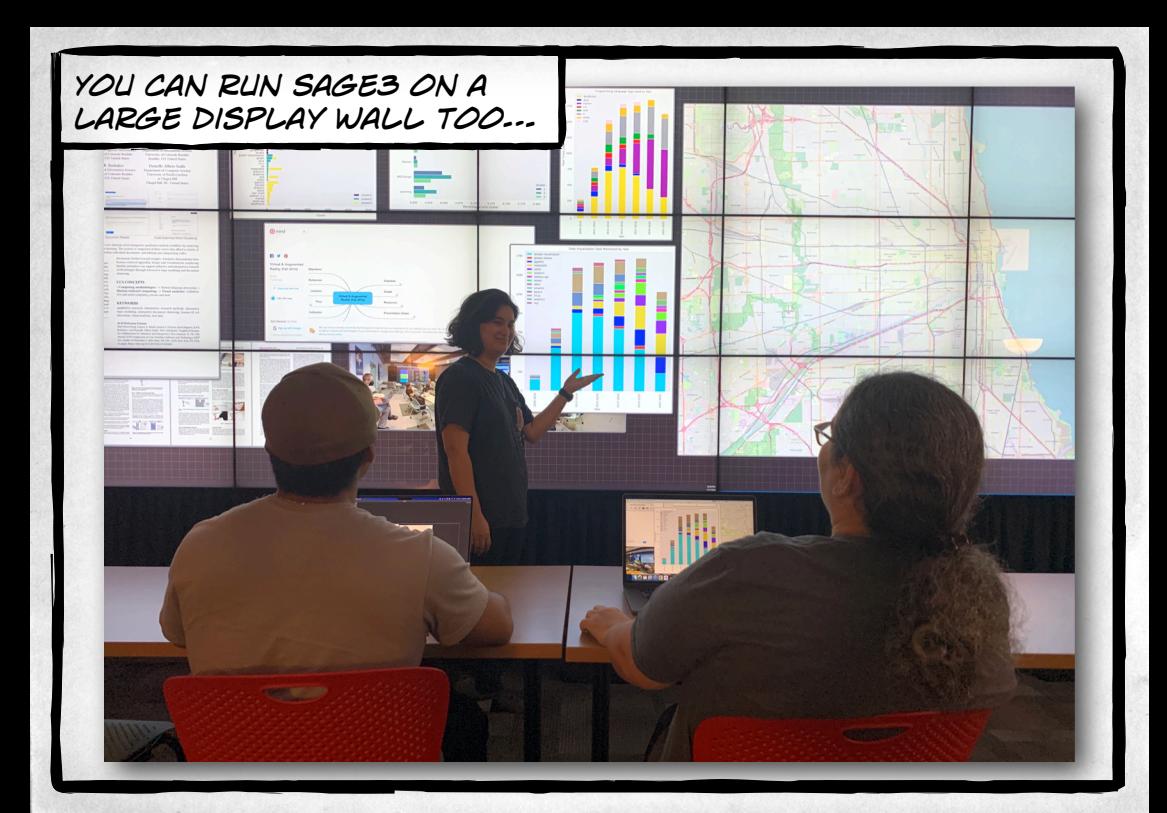

*Just install the Sage3 client application on the computer driving the wall, and launch it.*

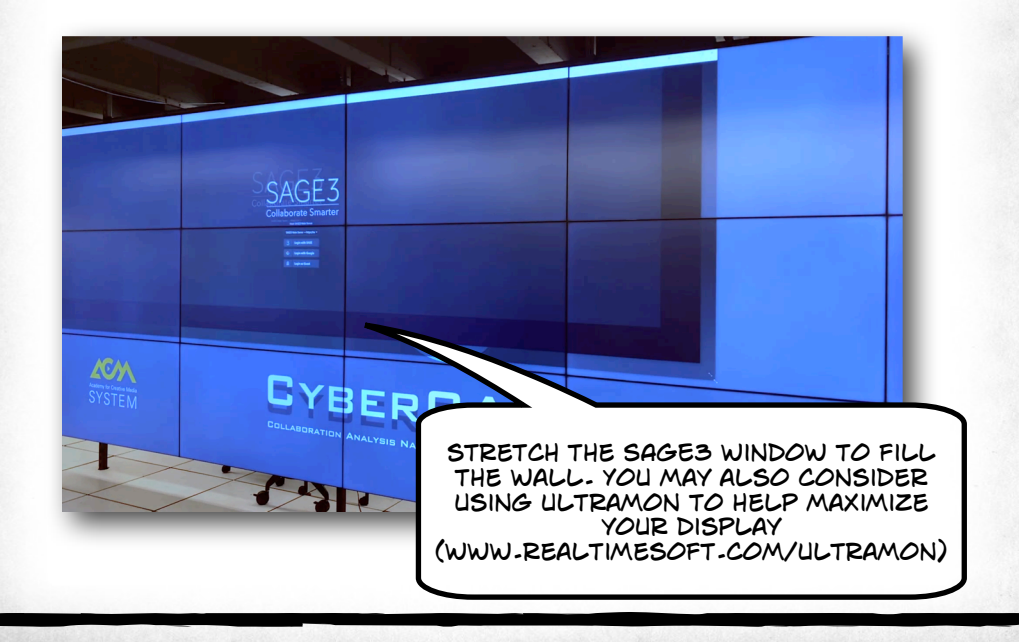

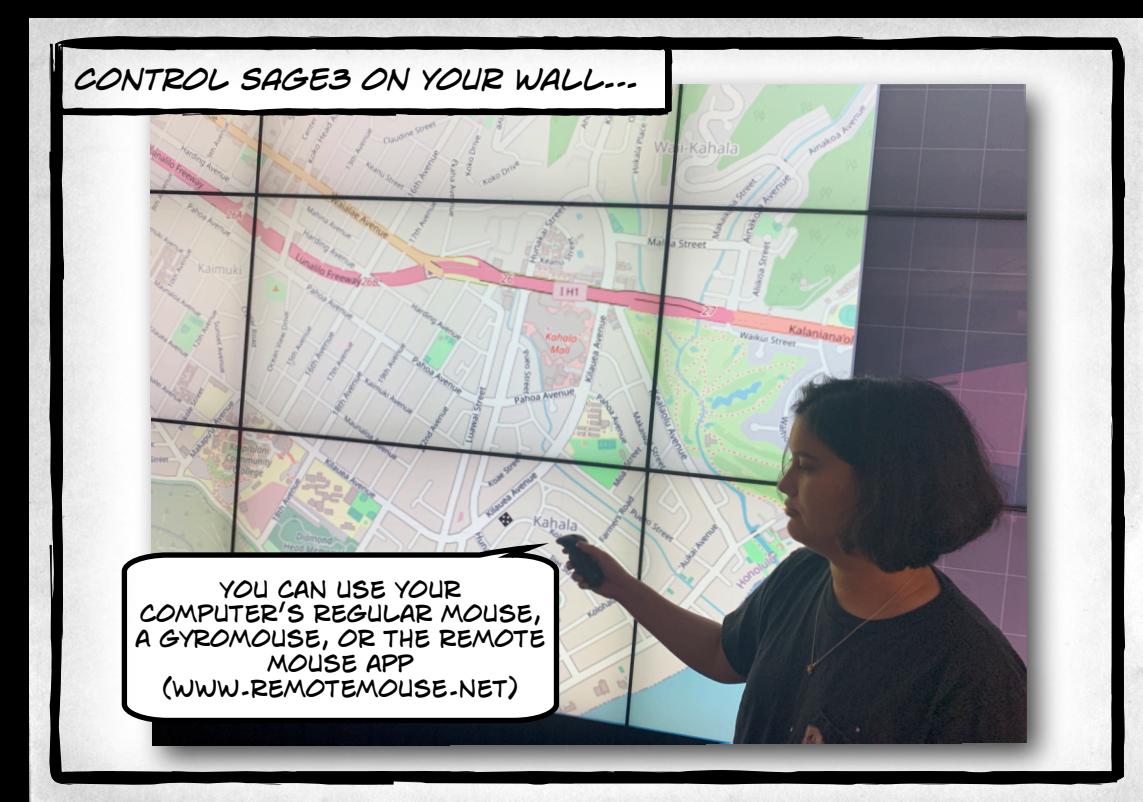

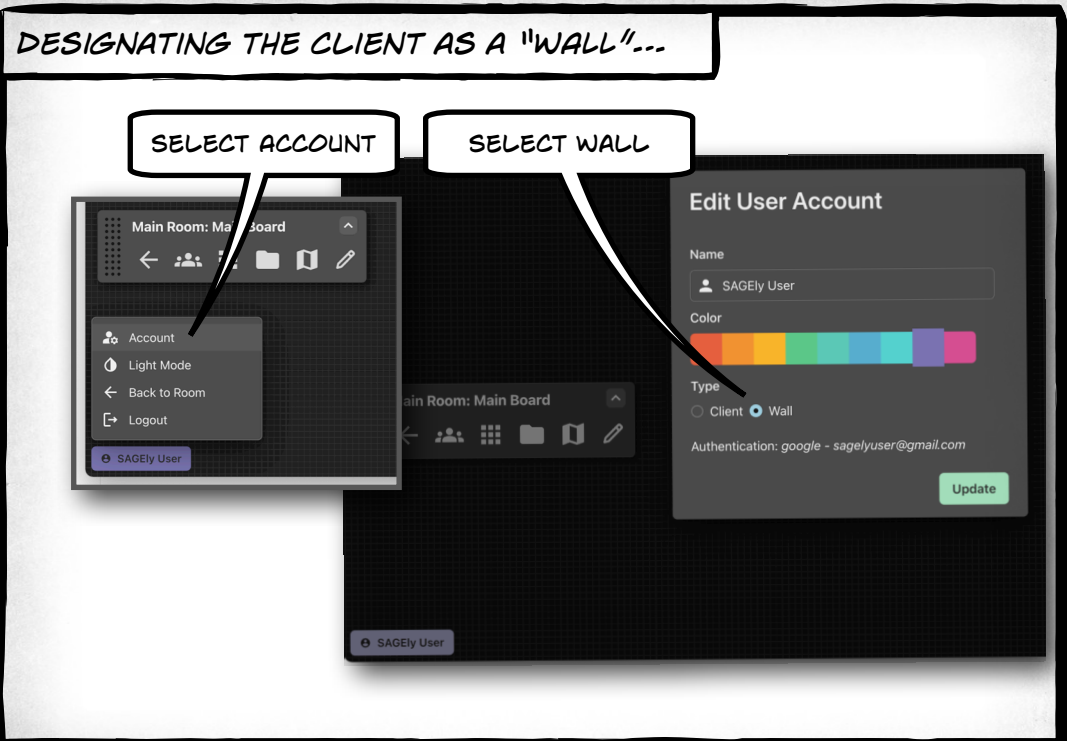

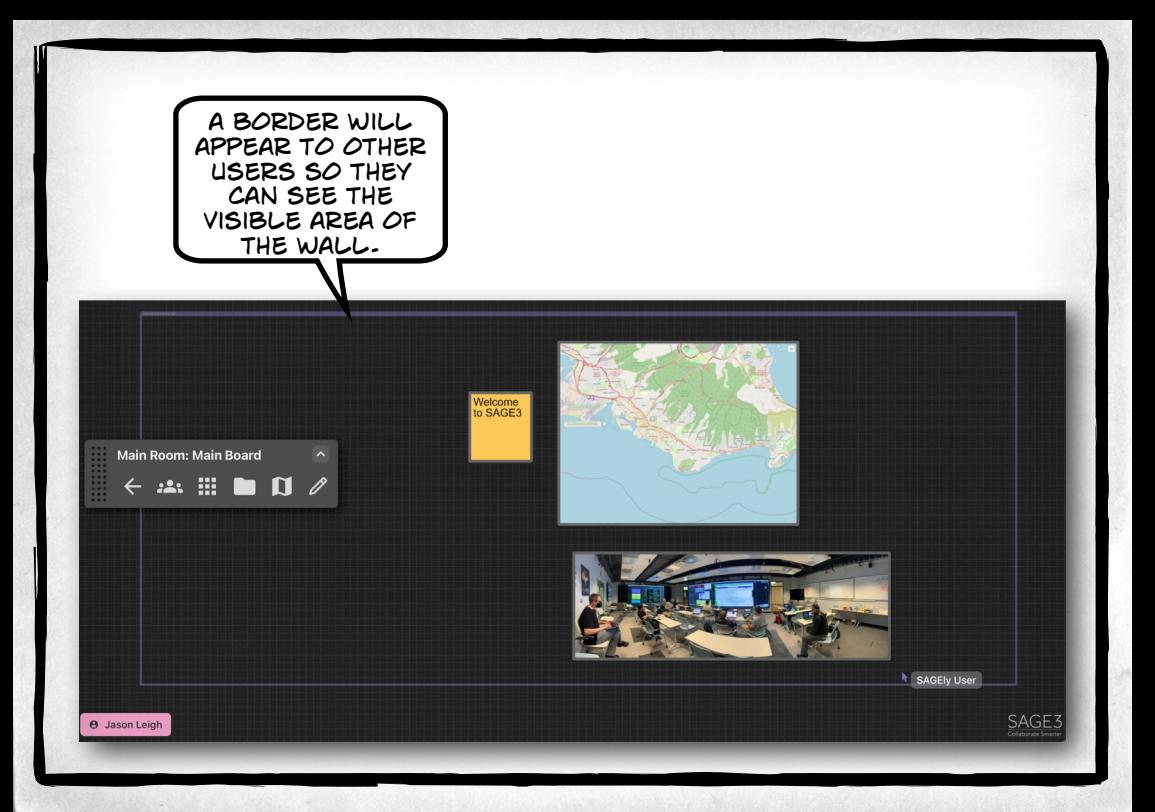

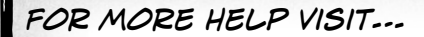

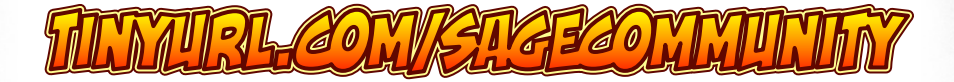

*SAGE3 is made possible by the following National Science Foundation awards:*

*2004014 (university of Hawaii at Manoa), 2003800 (University of Illinois at Chicago), 2003387 (virginia Tech)*

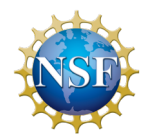